## iOS Built in Calendar

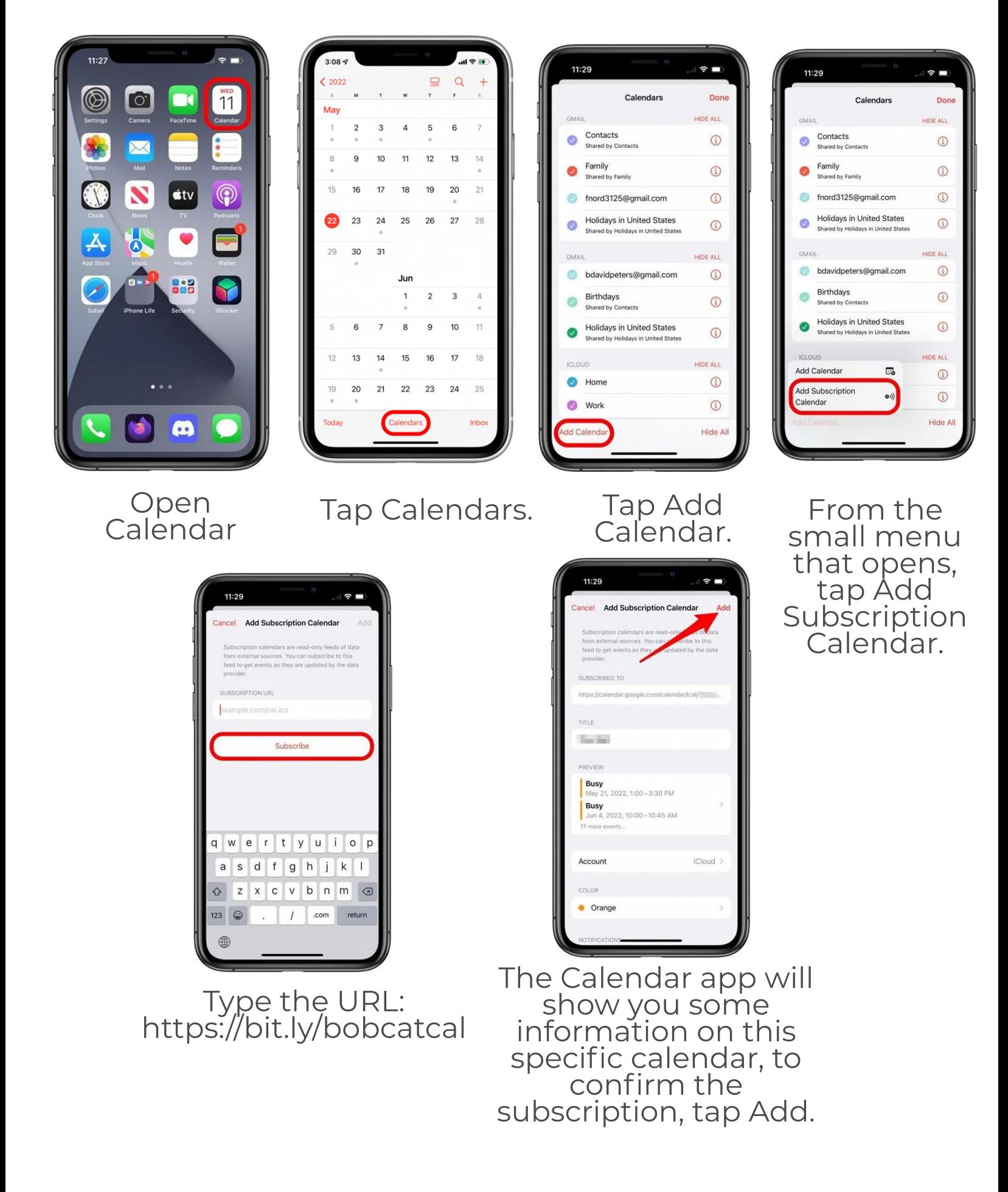